## MagicKeys

Roel Wuyts Essen, August 28th 2001

## Smalltalking = Browsing

- The power of a Smalltalker is the power of its environment:
	- Browsing classes and class hierarchies
	- Browsing methods

– …

- Finding senders/implementors
- ==> Environment is extremely important!

## MagicKeys

- How to bring the power of the Smalltalk environment at your fingertips ?
	- ==> MagicKeys !
		- Showing the list of keybindings
		- Manipulating keybindings
		- Loading/saving of keybindings
		- Seeing all possible keybindings commands

# Demo

#### Implementation

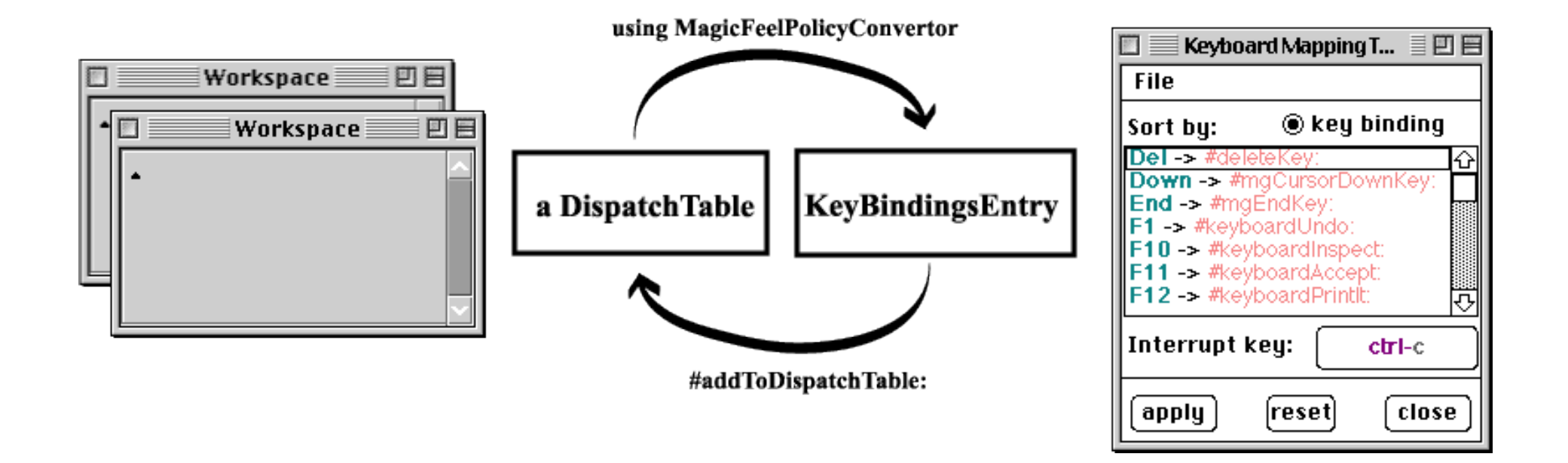

## Dispatchtable <-> KeyBindings

• dispatchTable:

 baseTable: *\$a -> #(nil #action1 nil nil nil nil nil nil #action2 …)*

composeTable:

*ESC -> #( \$( #action \$) #action2*

• KeyBindings  $=$  char  $\rightarrow$  event

## Hairy things

- UIFeelPolicy/ParagraphEditor way of handling *alt* and *meta* keystrokes
- Ctrl-?? characters: constants in the TextConstants Dictionary
- UISettings integration

#### Limitations/Problems

- Unloading: does not always works at this moment. Manually set FeelPolicy to something after unload
- Only Ctrl-?? can be interrupt key
- On Mac: alt- and meta modifiers swapped ?! Roland ? :-)

#### Get it Where ?

- My web-page: http://www.iam.unibe.ch/~wuyts/
- Cincom Public *Store* (for VW5i)
- Versions for:
	- VisualWorks Envy/4
	- VisualWorks 3
	- VisualWorks 5i